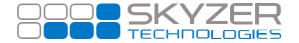

Bulletin No.: 9

**Date:** Sep 12, 2017

Subject: New Function Code to Enable and Disable DCC Functionality

Hardware: All Software: 2015 - 109

**Effective Date:** Immediately

# **Description:**

We have released a new version of DCC (v109) to address the terminal becoming unresponsive for a time period of approx 1 minute.

# Impact:

DCC will now be disabled by default and the new function code (3025707) will be required to enable it. Please note: Terminals that are currently using DCC will continue to offer DCC after updating to the new version.

#### **Resolution:**

### **Enable Pure Commerce CSE Application**

Press **FUNC** 

Enter 3025707 and press ENTER

**ENABLE DCC** will be displayed. Press **ENTER** 

DCC application has now been activated.

## <u>Disable Pure Commerce CSE Application</u>

Press **FUNC** 

Enter 3025707 and press ENTER

**DISABLE DCC** will be displayed. Press **ENTER** 

DCC application has now been deactivated